### $<<$ Excel 2007 VBA $>$

书名:<<Excel 2007 VBA入门与提高实例大全>>

- 13 ISBN 9787894761248
- 10 ISBN 7894761249

出版时间:2009-8

 $(2009-08)$ 

页数:426

PDF

http://www.tushu007.com

### $<<$ Excel 2007 VBA $>$

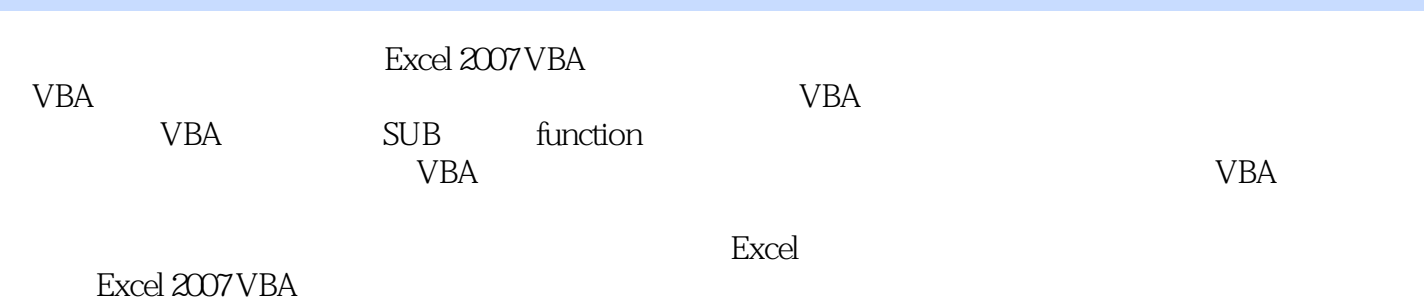

*Page 2*

# $<<$ Excel 2007 VBA $>$

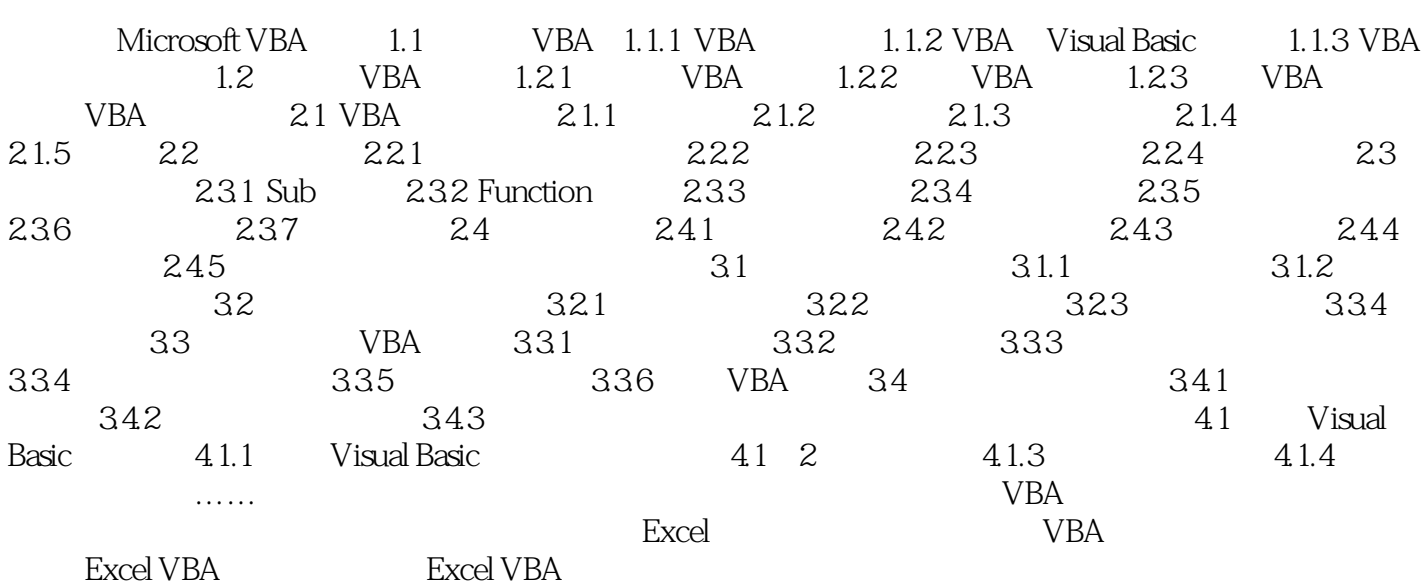

### $<<$ Excel 2007 VBA $>$

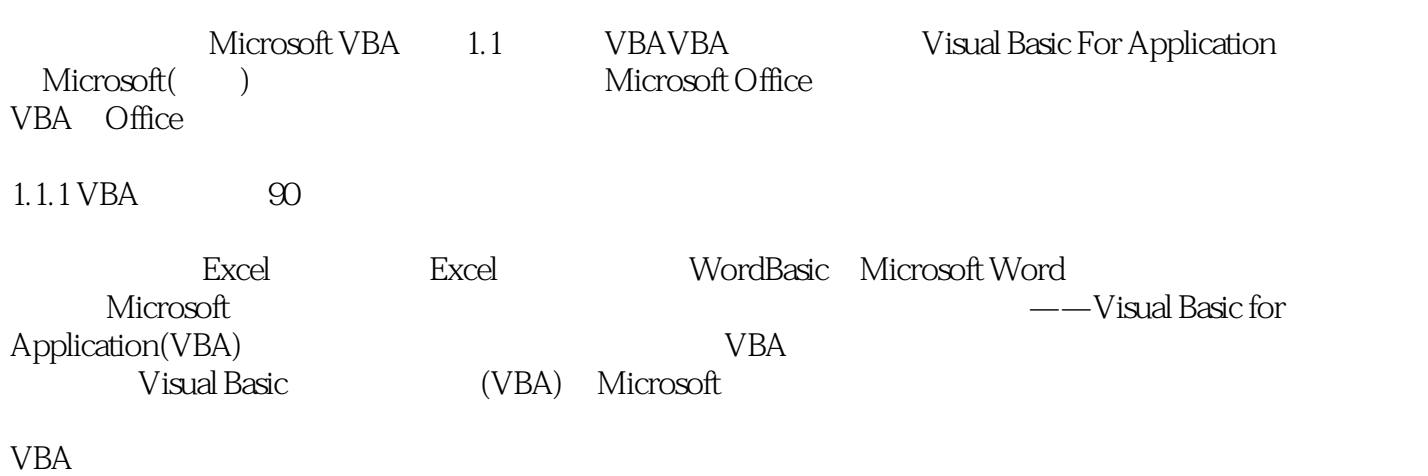

 $VBA$ 

 $VBA$ 

### $<<$ Excel 2007 VBA $>$

 $\text{Excel} \text{2007} \text{VBA} \begin{minipage}{0.9\linewidth} \hspace{1.5cm} \text{Excel} \end{minipage} \begin{minipage}{0.9\linewidth} \hspace{1.5cm} \text{Excel} \end{minipage}$ Excel2007VBA

Excel 2007 VBA

## $<<$ Excel 2007 VBA $>$

本站所提供下载的PDF图书仅提供预览和简介,请支持正版图书。

更多资源请访问:http://www.tushu007.com